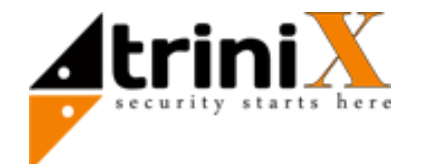

# **TRR-3000W**

# **Биометрический считыватель отпечатков пальцев**

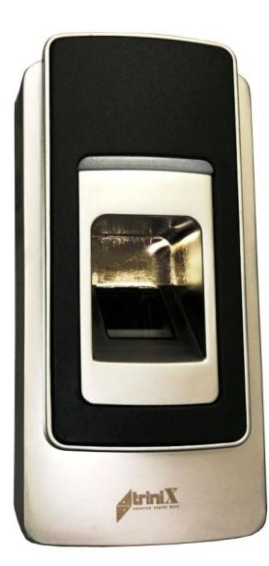

# **Технические параметры**

**- Колличество пользователей до 3000 идентификаторов**

**(1000 пользователей биометрических данных и 2000 пользователей с Proximity картой)**

- **- Время идентификации: < 1 сек**
- **- Металлический антивандальный корпус**
- **- Встроенный считыватель, зуммер, тампер**
- **- Светодиодная индикация состояния работы**
- **- Дальность считывания карт: ≥ 20 мм**
- **- Степень защиты: IP67**
- **- Место установки: помещение / улица**
- **- Рабочая температура: от -20 до +50**
- **- Питание: DC 12В/30мА**
- **- Размеры/вес: 125х60х30(мм)/ 200g**
- **- Выходы: NC, NO, кнопка выхода, сирена**
	- **Wiegand 26, датчик состояние дверей**

#### **Распиновка**

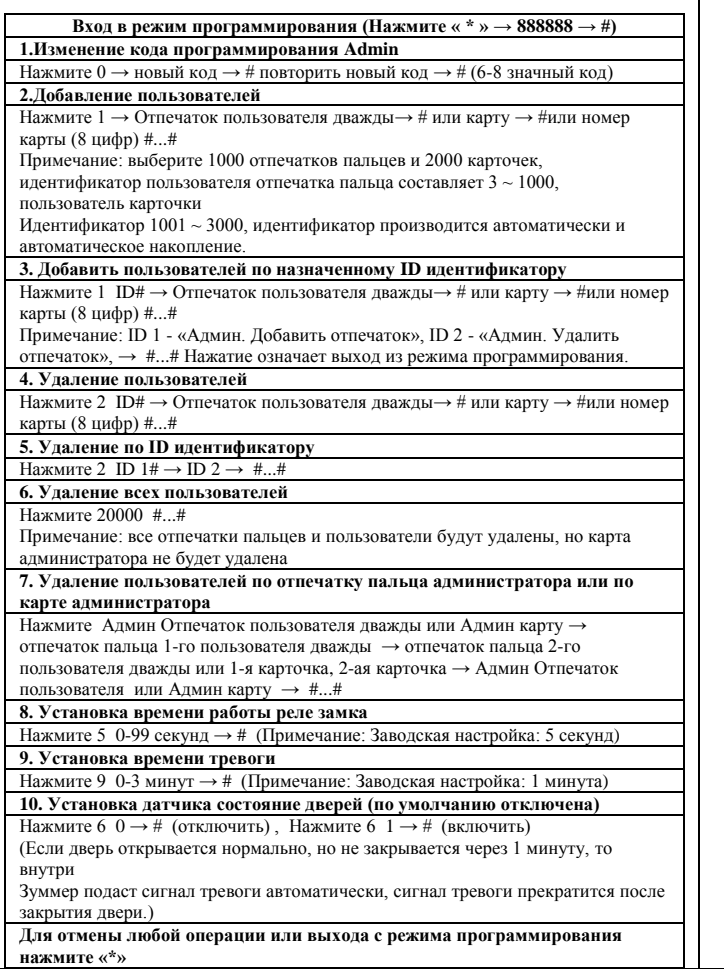

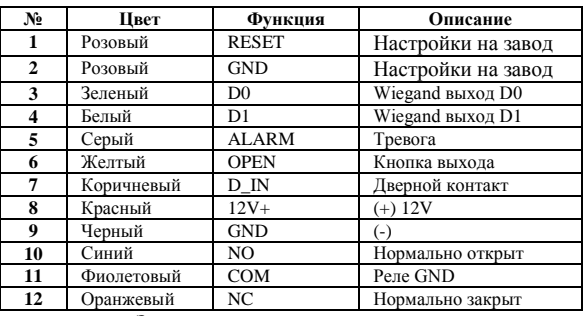

## **Звуковая и световая индикация**

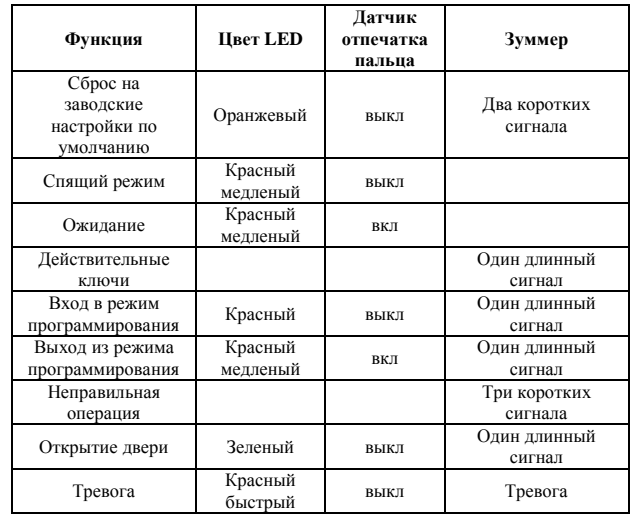

## **Сброс на заводские настройки**

 Выключите питание, нажмите клавишу RESET на плате (розовый провод соединяется с розовым проводом), включите питание, затем отпустите его как услышите два коротких звуковых сигнала. После индикатор загорится оранжевым, затем поднесите любые две карты EM, первая - Admin Add Card, вторая - Admin Delete Card, затем светодиод загорится красным означает, что заводская настройка выполнена по умолчанию успешно.

Примечание: После сброса до заводских настроек по умолчанию, информация о пользователях по-прежнему сохраняется.

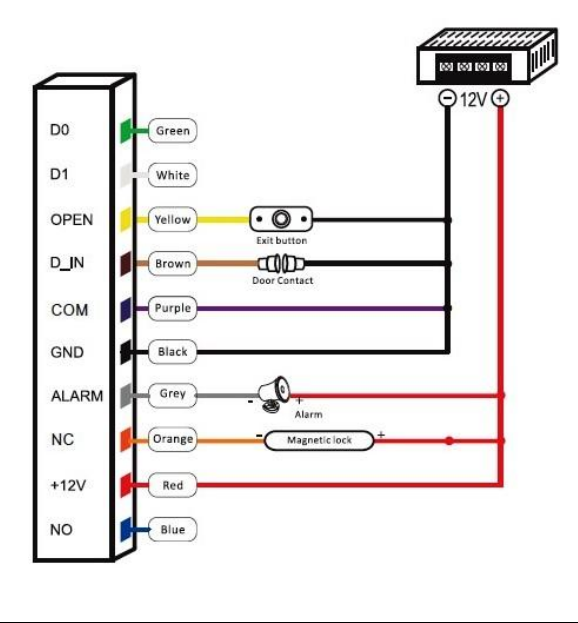

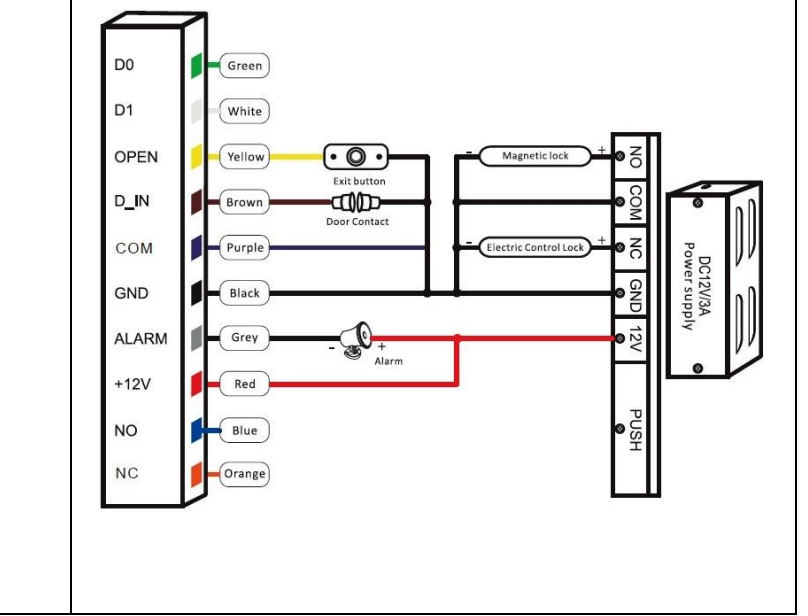

### **Схемы подключения**